## **Testing and Evaluation**

## **Test Strategy**

During the development of my solution, I would compile the code and see if there were any syntax or coding errors. But even after fixing these errors, my solution may still contain operational errors, causing it to operate in an incorrect way. I will test the features of my solution to identify any faults which have not been discovered prior to this.

I will perform Navigational Testing. This involves testing all the buttons in my program to see if they perform the correct actions e.g. displaying the correct form when clicked. If incorrect forms are shown when a button is pressed, the program will become largely unuseable. This testing will ensure that the user can navigate through the program properly. As this testing will be so extensive, I will not document it due to time constraints as it is extremely repetitive

Also, I will assess the Interface of the solution. Ensuring the user interface and colour scheme are professional and allow the user to be efficient with their use of the program.

Furthermore, I will test the Program Functionality to ensure that the program functions fully when carrying out tasks.

I will test:

- The security of the LoginForm- It should only allow access to subsequent forms if the username and password are correct.
- Adding data- new data should be added without errors
- Deleting data- existing data should be able to be deleted
- Sorting data- data should be sorted dependant on a user-selected field in ascending order
- Filtering data- data should be filtered based on a user-selected field and filter term
- Validation of data- erroneous data should not be stored in the table and the user should be prevented from entering this data.
- Calculations- Calculations should be correct

## **Test Data**

All of the data fields will be tested to ensure they only allow valid data.

The types of data I will use to test my program are:

- "Normal Data" –Data which is expected to be entered and which should be accepted by the program
- "Extreme Data" Data which is too high or too low of a value to be considered feasible by the program
- "Incompatible Data" Data which is of the wrong type for the field it is to be stored. E.g. entering numbers in a Name field.
- "Non-Existent Data" Data which does not exist because no data has been entered.

Examples of these data types:

- Normal data: a sensible string for a name such as "Matthew"
- Extreme data: entering a very long string for a town name such as "Llanfairpwllgwyngyllgogerychwyrndrobwllllantysiliogogogoch"
- Incompatible data: entering a number in a name field such as "6746488342478"
- Non-Existent data: leaving the data entry box empty

# **Data Testing**

## **LoginForm**

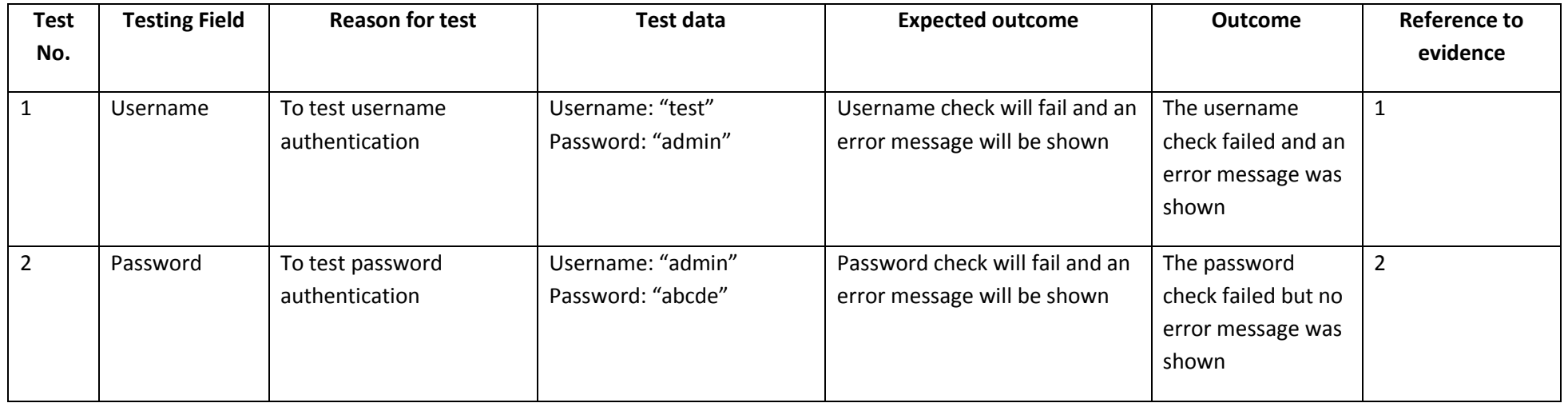

## **BuildingPlanForm**

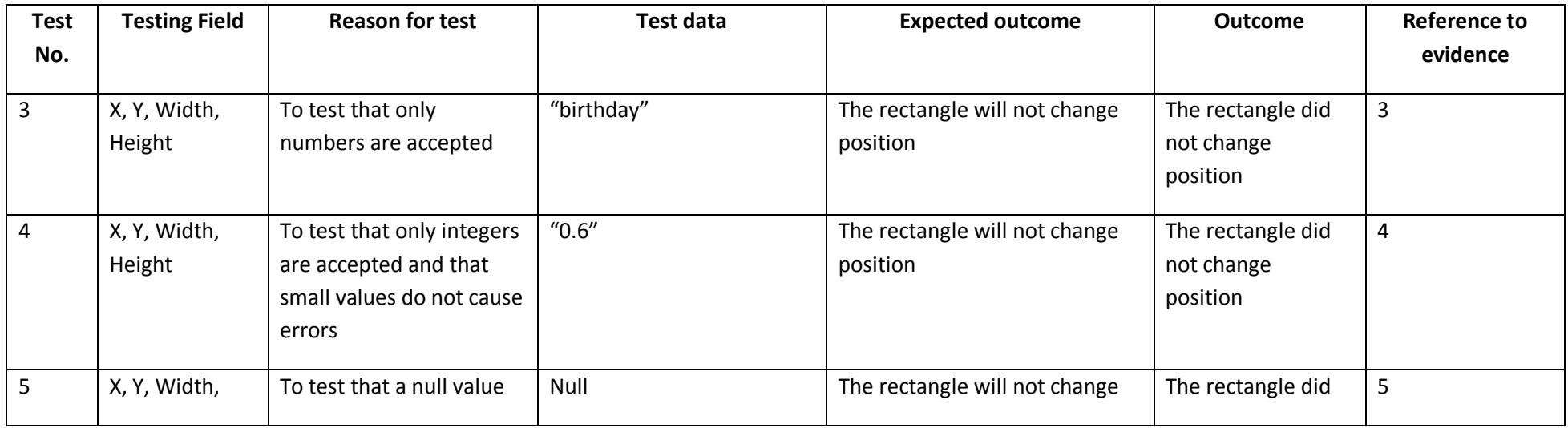

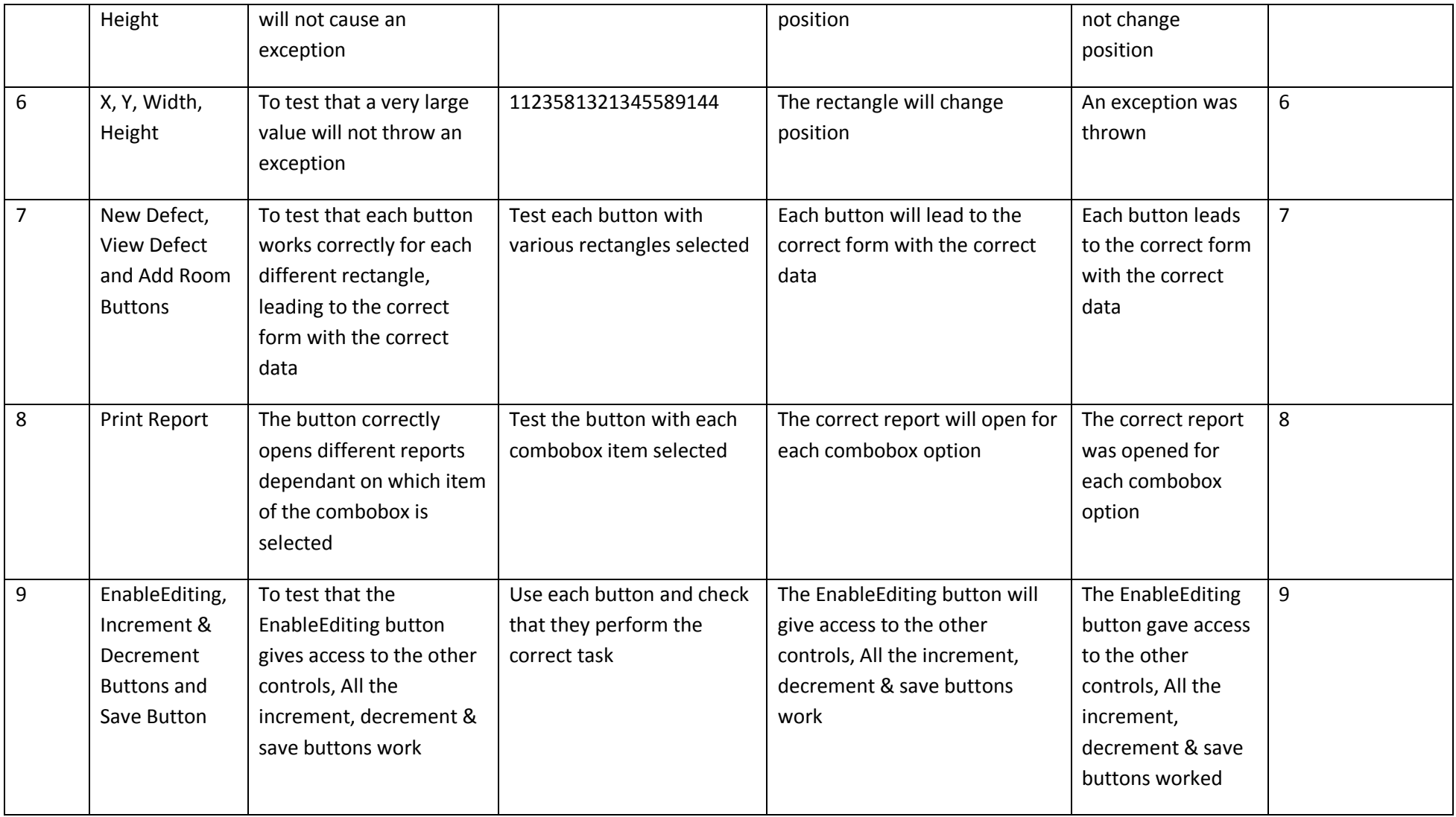

### **ViewRoomDefectsForm**

![](_page_3_Picture_248.jpeg)

### **NewRoomForm**

![](_page_3_Picture_249.jpeg)

![](_page_4_Picture_294.jpeg)

### **NewUserForm**

![](_page_4_Picture_295.jpeg)

### **ViewDefectsForm**

![](_page_5_Picture_213.jpeg)

## **ViewUserTable**

![](_page_5_Picture_214.jpeg)

### **Reference to evidence**

![](_page_6_Picture_22.jpeg)

![](_page_7_Figure_1.jpeg)

![](_page_8_Picture_13.jpeg)

![](_page_9_Picture_4.jpeg)

![](_page_10_Picture_4.jpeg)

![](_page_11_Picture_4.jpeg)

![](_page_12_Picture_4.jpeg)

![](_page_13_Figure_1.jpeg)

![](_page_14_Figure_1.jpeg)

![](_page_15_Picture_4.jpeg)

![](_page_16_Picture_4.jpeg)

![](_page_17_Picture_4.jpeg)

![](_page_18_Picture_4.jpeg)

![](_page_19_Picture_4.jpeg)

![](_page_20_Picture_4.jpeg)

![](_page_21_Picture_4.jpeg)

![](_page_22_Picture_4.jpeg)

![](_page_23_Picture_4.jpeg)

![](_page_24_Picture_4.jpeg)

![](_page_25_Picture_4.jpeg)

![](_page_26_Picture_4.jpeg)

![](_page_27_Picture_4.jpeg)

![](_page_28_Picture_4.jpeg)

![](_page_29_Picture_4.jpeg)

![](_page_30_Picture_4.jpeg)

![](_page_31_Picture_4.jpeg)